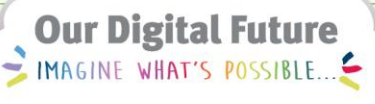

**ieMR Advanced** 

# **Interdisciplinary plans of care (IPOC)**

## **Allied Health**

**Quick reference guide**

The purpose of an Interdisciplinary Plan of Care is to facilitate optimal outcomes for patients during their stay in hospital, by enabling an interdisciplinary team to share assessments, goals and interventions in one place in PowerChart.

IPOCs are plans that are ordered by nurses. They are care plans and goals that need to be achieved before a patient is discharged.

Some examples of these are:

- Family centred Care
- Impaired communication
- Nutritional Deficits
- Breast Feeding
- Hygiene

### **Modify the IPOC**

The Family Centred Care and Hygiene IPOCs will be initiated for all LCCH patient's on admission.

Additional IPOCs can only be initiated following consultation with nursing staff.

Allied Health professionals are able to modify an ordered IPOC to add an outcome or intervention after consultation with the nursing staff.

1. Once the addition is approved by the nursing staff, navigate to the Orders screen and select the IPOC from the View menu

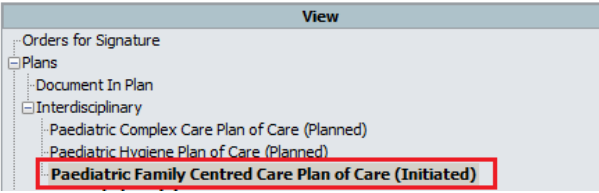

2. Click the Add to Phase button

3. Select Add Outcome/Intervention

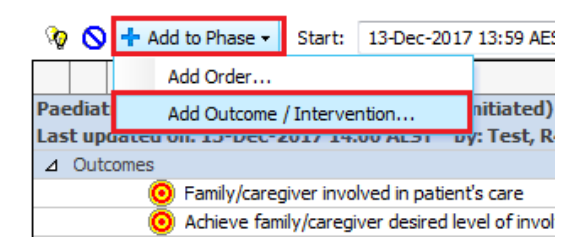

#### The Search window opens

- 4. Search for specific > click Search
- 5. Select a Patient specific goal or intervention > click OK

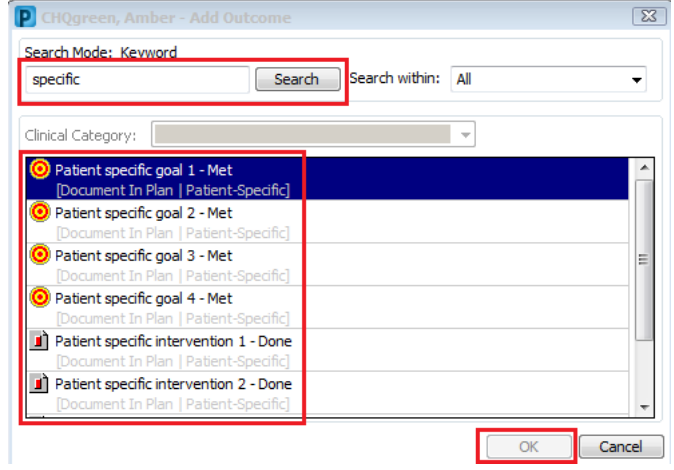

6. Double-click in the Description field and enter the specific outcome (goal) or intervention for this patient

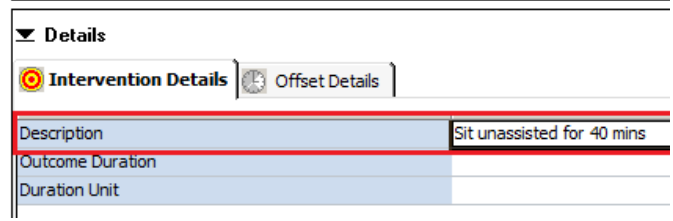

7. Click Sign

**Note:** Never document a goal or intervention which could not be actioned by the nursing staff, as IPOCs are nursing-driven plans of care.

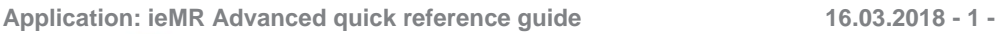

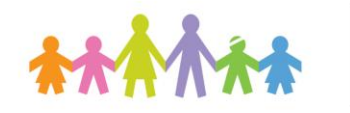

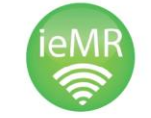

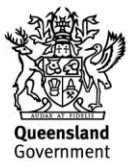

### **Document against an IPOC**

If you complete an intervention with a patient during a review, you are able to document this against the IPOC in the patient's chart.

- 1. Navigate to the Orders screen and select the IPOC from the View menu
- 2. Click the Document in Plan tab

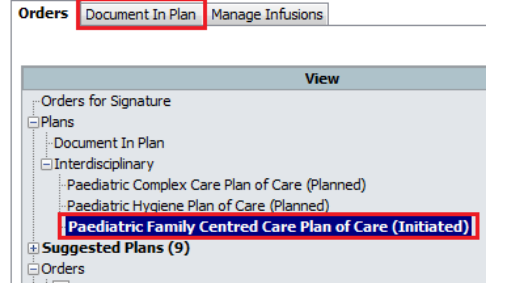

- 3. Click the green tick next to the intervention you completed with the patient  $\overrightarrow{1}$
- 4. Click Sign Documentation

A green tick and the review date and time will appear next to that intervention. The nursing staff will see this and know that they don't have to complete this intervention today as it has already been completed by Allied Health.

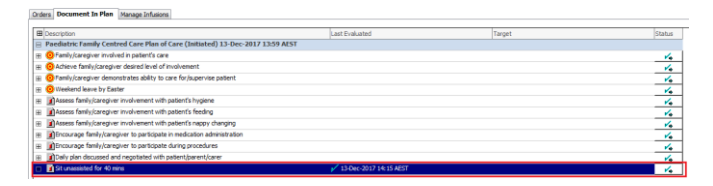

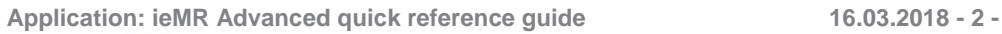

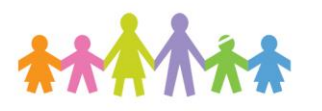

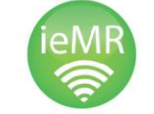

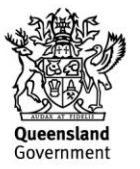